# ?uest™

# **Quest® MessageStats® Report Pack for Lync ® 7.4.1**

### **Release Notes**

#### **June 2017**

These release notes provide information for both the Quest® MessageStats® Report Pack for Lync ® release and the stand-alone MessageStats for Lync product release.

- **•** [About MessageStats Report Pack for Lync 7.4.1](#page-0-0)
- **•** [Resolved issues](#page-1-0)
- **•** [Known issues](#page-2-0)
- **•** [System requirements](#page-3-0)
- **•** [Product licensing](#page-4-0)
- **•** [Getting started with MessageStats Report Pack for Lync 7.4.1](#page-5-0)
- **•** [Globalization](#page-5-2)
- **•** [About us](#page-5-1)

# <span id="page-0-0"></span>**About MessageStats Report Pack for Lync 7.4.1**

Microsoft Lync<sup>®</sup> Server is a communications server that provide the infrastructure for real-time (synchronous) communications including: instant messaging, file transfers, voice over IP (VoIP), Communicator-initiated peer-topeer (audio, video, desktop sharing) sessions, and conferences (audio, video, and web).

The MessageStats for Lync stand-alone product and the MessageStats Report Pack for Lync provide the ability to gather usage data from Microsoft Lync Server and Office Communications Server (OCS) deployments. The application gathers information from your Lync or OCS environments and reports detailed information about unified communications usage (such as top users, server activity totals, and calculated chargeback costs by department and by user).

These release notes pertain to both the MessageStats for Lync stand-alone application and the MessageStats Report Pack for Lync & OCS that can be installed with the core MessageStats product.

MessageStats Report Pack for Lync 7.4.1 is a minor release, with enhanced features and functionality. See [Resolved issues](#page-1-0) and [Resolved issues.](#page-1-0)

## <span id="page-1-0"></span>**Resolved issues**

The following is a list of issues addressed in this release.

**Table 1. Configuration resolved issues**

#### **Resolved issue Issue ID** Under the Voice Properties page, when a user tried to create new Voice Routes in the Call Types property page, an unspecified error occurred. This error occurred because the default task credential did not have enough permissions to create a remote PowerShell connection to the Lync pool. 458492 **Table 2. Gathering resolved issues Resolved issue Issue ID** Customers that were running the MessageStats Report Pack for Lync & OCS Server 7.4 found that 452919 many reports were missing Lync data every other day. Report data was missing for every N+1 days when the gathering task was scheduled to run every N days. Reports in the following folders were affected: **•** Instant Messages **•** File Transfers **•** Enterprise Voice **•** Conferences After the customer upgraded to version 7.4 in a Lync site with more than 500 users, the Lync User 415678 and Server gathering failed with the following error: "The following error occurred in trying to execute a given task: Quest.MessageStats.Runtime.MessageStatsException: Error in report pack data source execute -- -> System.NullReferenceException: Object reference not set to an instance of an object..." This error occurred in environments in which there was a total of more than 500 Lync users in all Lync pools. The Lync Report Pack data aging routine did not age all the Lync data in the MessageStats database, resulting in a very large database. When the customer ran the aging job for the Lync data, data was not removed from the following database tables: **•** T\_OCS\_Conferences **•** T\_OCS\_UserVOIPCalls 417930

- **•** T\_OCS\_ConferenceParticipants
- **•** T\_OCS\_ConferencesDetailed

# <span id="page-2-0"></span>**Known issues**

The following is a list of issues, including those attributed to third-party products, known to exist at the time of release.

#### **Table 3. Gathering known issues**

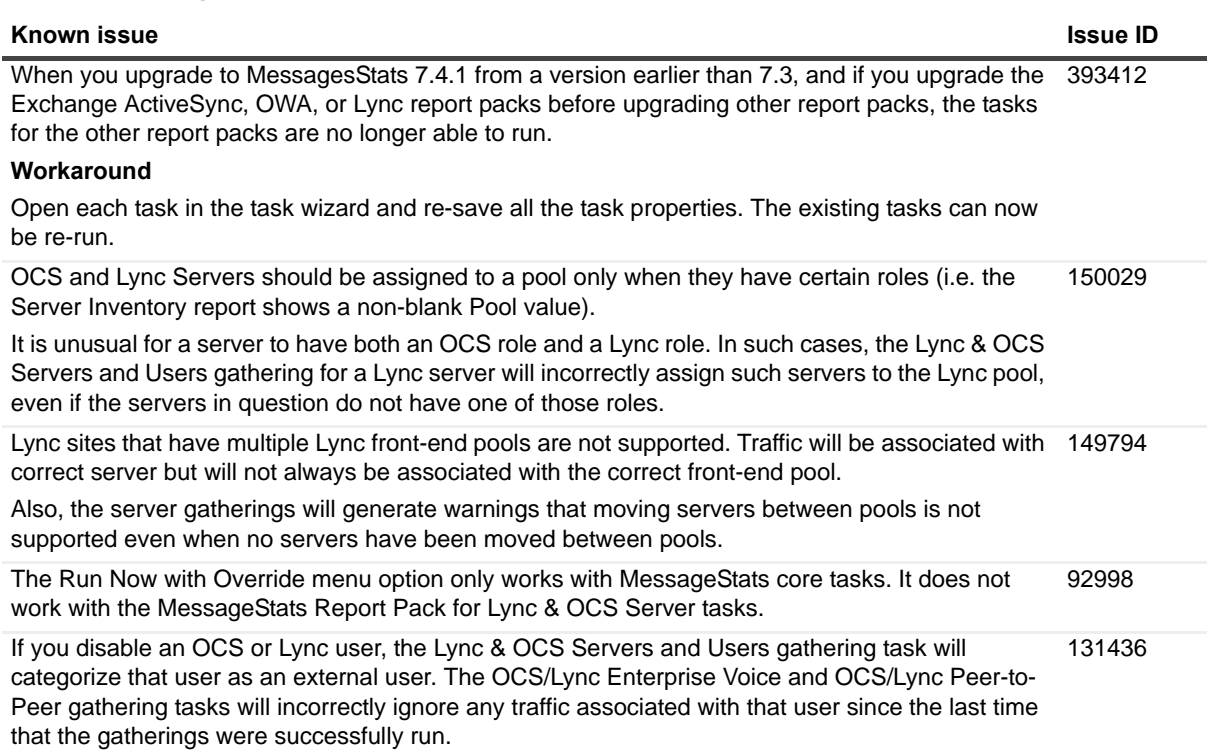

#### **Table 4. Database known issues**

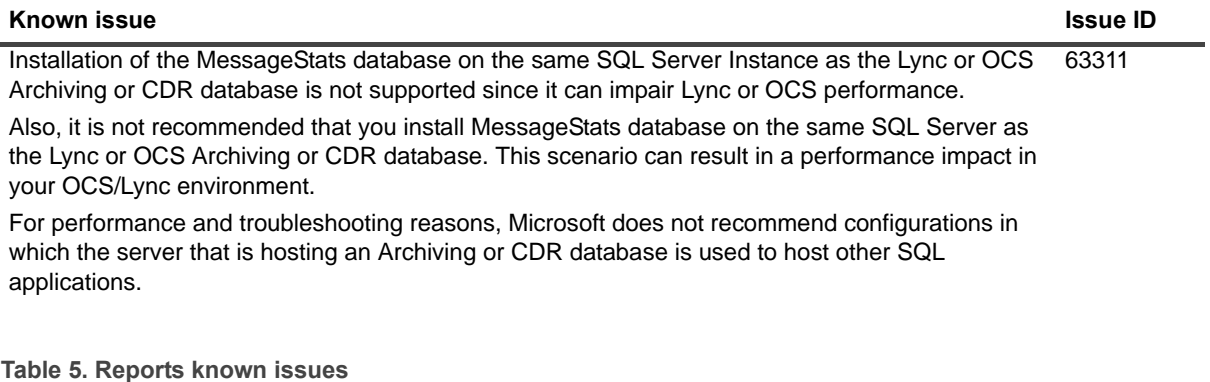

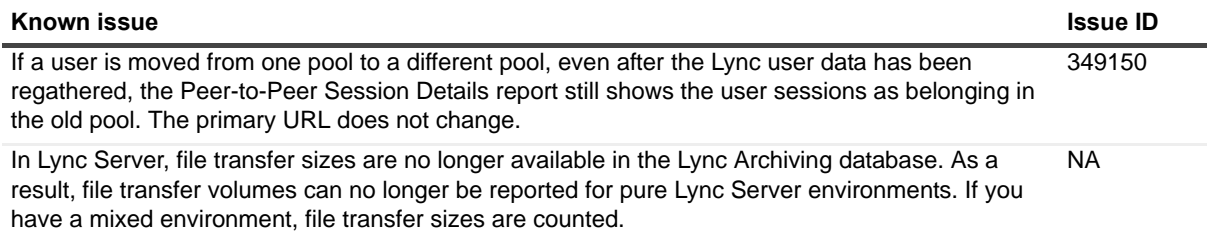

#### **Table 5. Reports known issues**

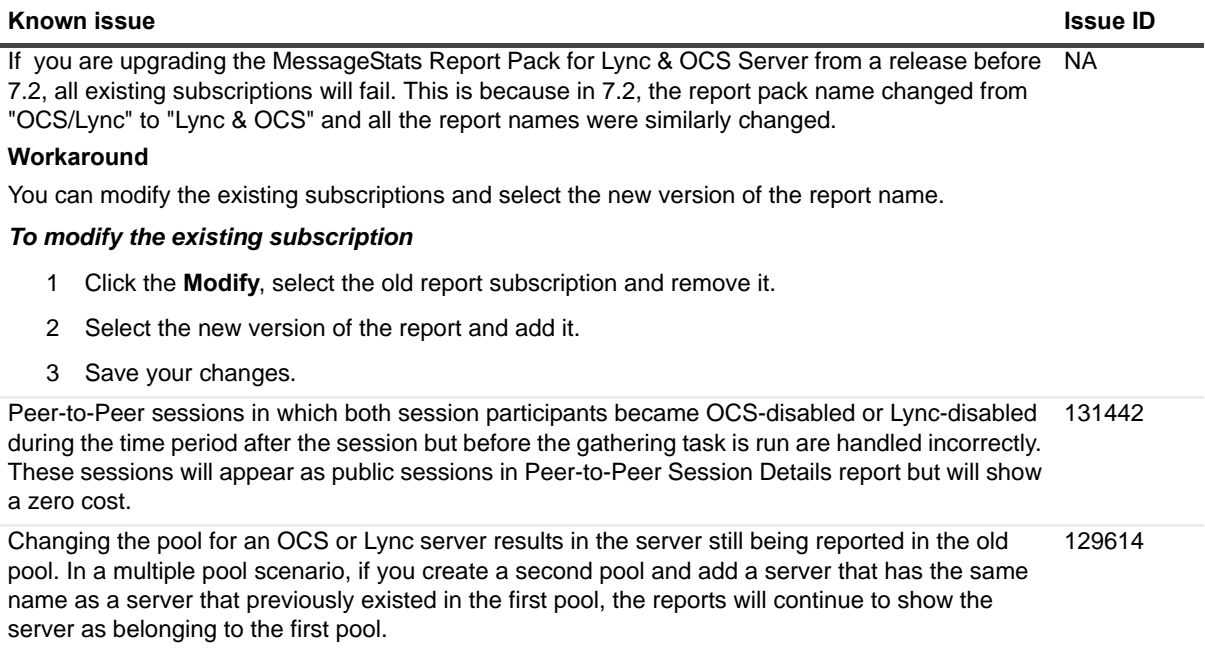

# <span id="page-3-0"></span>**System requirements**

Before installing MessageStats Report Pack for Lync 7.4.1, ensure that your system meets the following minimum hardware and software requirements.

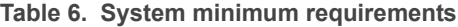

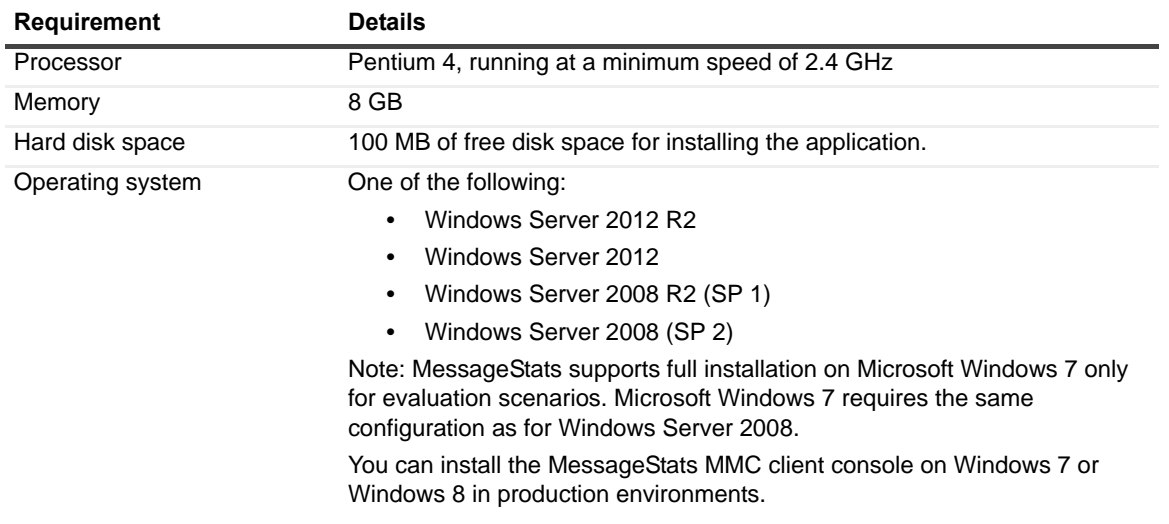

#### **Table 6. System minimum requirements**

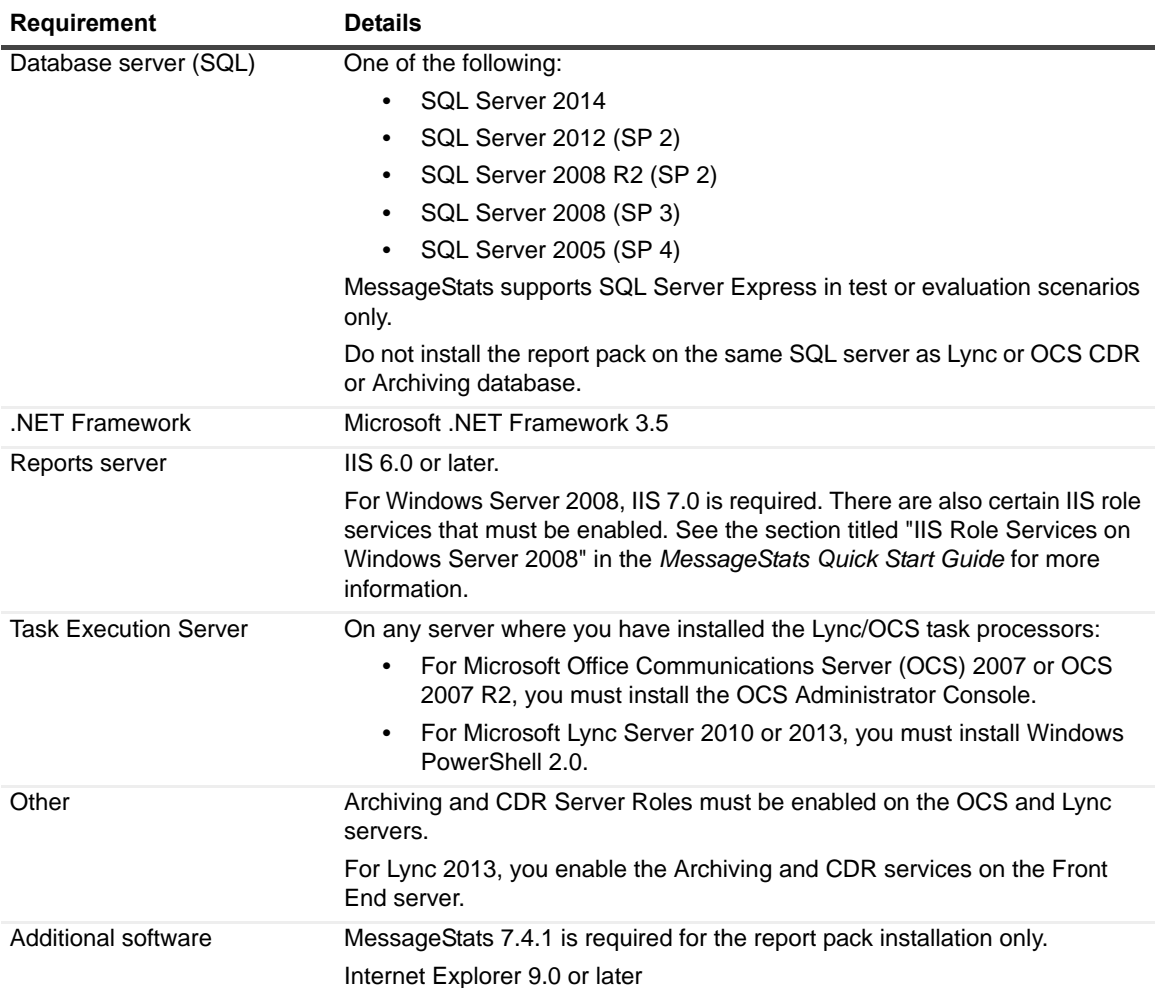

For detailed system requirements and list of rights and permissions necessary for product operation please refer to the *MessageStats for Lync User Guide*.

### <span id="page-4-0"></span>**Product licensing**

The licensing requirements vary depending whether you are installing the report pack or the stand-alone product.

- **•** If you are installing the MessageStats Report Pack for Lync & OCS Server, the report pack does not require licensing since it is installed with the core MessageStats product which is licensed.
- **•** If you are installing the stand-alone MessageStats for Lync product, a trial license is automatically activated. After you purchase MessageStats for Lync, you will receive a license file (.asc) that is used to activate your purchased license. Before you can use MessageStats for Lync, you must activate the purchased license.

#### *To activate a purchased commercial license*

- 1 Copy the license file (xxx-xxxx.lv) to the desktop of the computer where the MessageStats MMC client console is installed or to another convenient location.
- 2 Start the MessageStats client console.
- 3 Connect to the MessageStats Server (the server on which the scheduler service is installed).

- 4 Right-click on the server node, and select **License**.
- 5 Click **Update License**.
- 6 Browse to the license file you copied in step 1.
- 7 Select the license, and click **OK**.

# <span id="page-5-0"></span>**Getting started with MessageStats Report Pack for Lync 7.4.1**

The release package contains the following products:

- **•** MessageStats Report Pack for Lync or MessageStats for Lync (stand-alone product)
- **•** Product documentation, including:
	- **▪** *MessageStats for Lync User Guide*
	- **▪** Online Help

### **Installation Instructions**

Refer to *MessageStats for Lync User Guide* for installation instructions.

# <span id="page-5-2"></span>**Globalization**

This section contains information about installing and operating this product in non-English configurations, such as those needed by customers outside of North America. This section does not replace the materials about supported platforms and configurations found elsewhere in the product documentation.

This release is Unicode-enabled and supports any character set. In this release, all product components should be configured to use the same or compatible character encodings and should be installed to use the same locale and regional options. This release is targeted to support operations in the following regions: North America, Western Europe and Latin America, Central and Eastern Europe, Far-East Asia, Japan.

# <span id="page-5-1"></span>**About us**

### **We are more than just a name**

We are on a quest to make your information technology work harder for you. That is why we build communitydriven software solutions that help you spend less time on IT administration and more time on business innovation. We help you modernize your data center, get you to the cloud quicker and provide the expertise, security and accessibility you need to grow your data-driven business. Combined with Quest's invitation to the global community to be a part of its innovation, and our firm commitment to ensuring customer satisfaction, we continue to deliver solutions that have a real impact on our customers today and leave a legacy we are proud of. We are challenging the status quo by transforming into a new software company. And as your partner, we work tirelessly to

make sure your information technology is designed for you and by you. This is our mission, and we are in this together. Welcome to a new Quest. You are invited to Join the Innovation.

### **Our brand, our vision. Together.**

Our logo reflects our story: innovation, community and support. An important part of this story begins with the letter Q. It is a perfect circle, representing our commitment to technological precision and strength. The space in the Q itself symbolizes our need to add the missing piece — you — to the community, to the new Quest.

### **Contacting Quest**

For sales or other inquiries, visit<http://quest.com/company/contact-us.aspx> or call +1-949-754-8000.

### **Technical support resources**

Technical support is available to Quest customers with a valid maintenance contract and customers who have trial versions. You can access the Quest Support Portal at [https://support.quest.com.](https://support.quest.com)

The Support Portal provides self-help tools you can use to solve problems quickly and independently, 24 hours a day, 365 days a year. The Support Portal enables you to:

- **•** Submit and manage a Service Request.
- **•** View Knowledge Base articles.
- **•** Sign up for product notifications.
- **•** Download software and technical documentation.
- **•** View how-to-videos.
- **•** Engage in community discussions.
- **•** Chat with support engineers online.
- **•** View services to assist you with your product.

### **Third-party contributions**

This product contains the following third-party components. For third-party license information, go to <http://www.quest.com/legal/license-agreements.aspx>. Source code for components marked with an asterisk (\*) is available at <http://opensource.quest.com>.

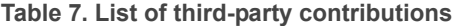

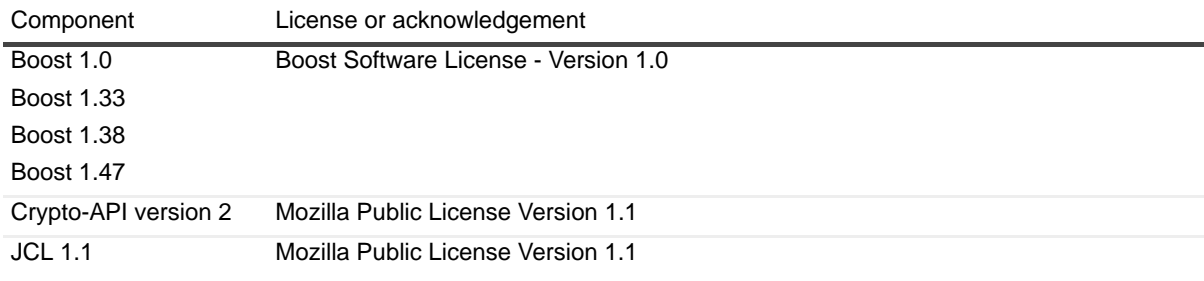

#### **©2017 Quest Software Inc. ALL RIGHTS RESERVED.**

This guide contains proprietary information protected by copyright. The software described in this guide is furnished under a software license or nondisclosure agreement. This software may be used or copied only in accordance with the terms of the applicable agreement. No part of this guide may be reproduced or transmitted in any form or by any means, electronic or<br>mechanical, including photocopying and recording for any purpose other than the purchaser's personal u permission of Quest Software Inc.

The information in this document is provided in connection with Quest Software products. No license, express or implied, by<br>estoppel or otherwise, to any intellectual property right is granted by this document or in connec products. EXCEPT AS SET FORTH IN THE TERMS AND CONDITIONS AS SPECIFIED IN THE LICENSE AGREEMENT FOR<br>THIS PRODUCT, QUEST SOFTWARE ASSUMES NO LIABILITY WHATSOEVER AND DISCLAIMS ANY EXPRESS, IMPLIED<br>OR STATUTORY WARRANTY RELA WARRANTY OF MERCHANTABILITY, FITNESS FOR A PARTICULAR PURPOSE, OR NON-INFRINGEMENT. IN NO EVENT<br>SHALL QUEST SOFTWARE BE LIABLE FOR ANY DIRECT, INDIRECT, CONSEQUENTIAL, PUNITIVE, SPECIAL OR<br>INCIDENTAL DAMAGES (INCLUDING, WI INTERRUPTION OR LOSS OF INFORMATION) ARISING OUT OF THE USE OR INABILITY TO USE THIS DOCUMENT, EVEN IF QUEST SOFTWARE HAS BEEN ADVISED OF THE POSSIBILITY OF SUCH DAMAGES. Quest Software makes no representations or warranties with respect to the accuracy or completeness of the contents of this document and reserves the right to make changes to specifications and product descriptions at any time without notice. Quest Software does not make any commitment to update the information contained in this document.

If you have any questions regarding your potential use of this material, contact:

Quest Software Inc. Attn: LEGAL Dept 5 Polaris Way Aliso Viejo, CA 92656

Refer to our website [\(www.quest.com](http://www.quest.com)) for regional and international office information.

#### **Trademarks**

Quest and the Quest logo are trademarks and registered trademarks of Quest Software Inc. in the U.S.A. and other countries. For a complete list of Quest Software trademarks, please visit our website at [www.quest.com/legal.](http://www.quest.com/legal) SQL Server, ActiveSync, Lync, and Windows are either registered trademarks or trademarks of Microsoft Corporation in the United States and/or other countries.<br>Other trademarks and trade names may be used in this document to refer to either the entities their products. Quest disclaims any proprietary interest in the marks and names of others.